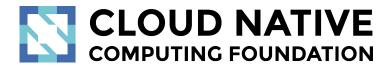

# Jaeger Project Session

Pavol Loffay (Red Hat), Yuri Shkuro (Uber)

CloudNativeCon NA, Austin, Dec-8-2017

#### Agenda

- Introduction to tracing
- Demo
- Zipkin drop-in replacement
- Istio Jaeger demo
- Roadmap
  - Path based dependency diagrams
  - Adaptive sampling
- Discussion

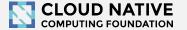

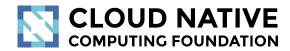

#### Distributed Tracing

Concepts and terminology

#### Transaction Monitoring for Microservices

"The Simple [Inefficient] Thing"

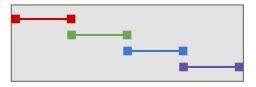

**Basic Concurrency** 

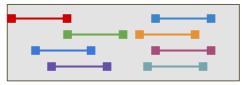

**Async Concurrency** 

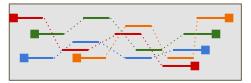

#### **Distributed Concurrency**

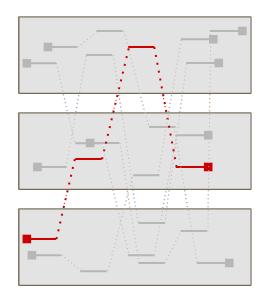

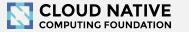

#### Context Propagation & Distributed Tracing

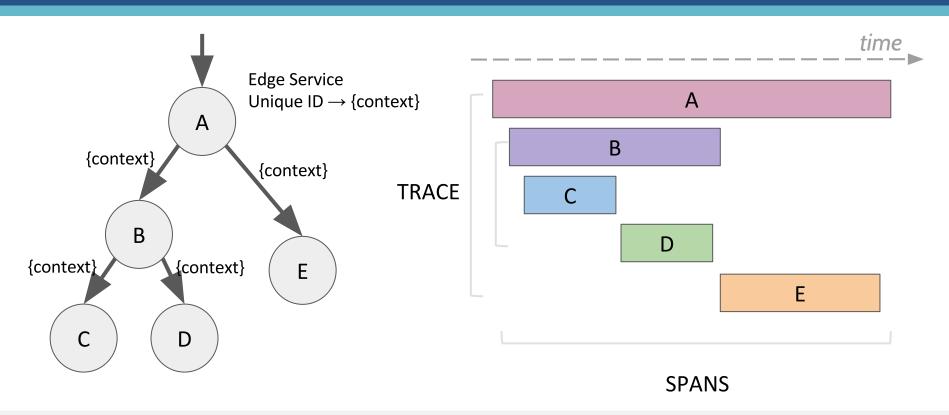

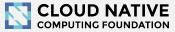

#### OpenTracing

- Instrumentation API
  - Context propagation
  - Distributed tracing
  - Contextualized logging
  - Contextualized metrics
- Vendor neutral
- Cross language
- CNCF member project

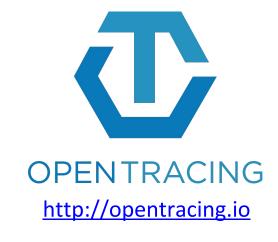

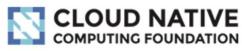

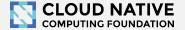

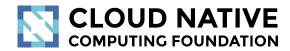

#### Let's look at some traces

demo time: <a href="http://bit.do/jaeger-hotrod">http://bit.do/jaeger-hotrod</a>

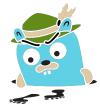

#### Jaeger, a Distributed Tracing System

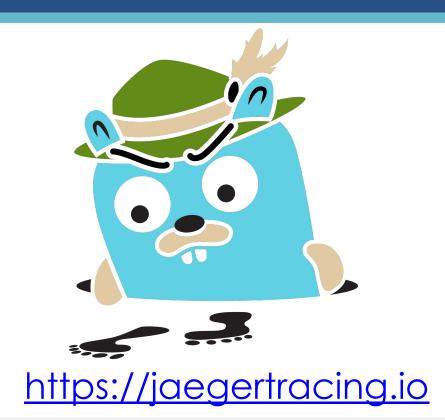

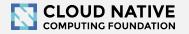

#### Jaeger - /'yāgər/, noun: hunter

- Inspired by Google's Dapper and OpenZipkin
- Started at Uber in August 2015
- Open sourced in April 2017
- Official CNCF project, Sep 2017
- Built-in OpenTracing support
- https://jaegertracing.io

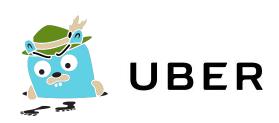

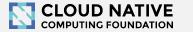

### Technology Stack

- Go backend
- Pluggable storage
  - o Cassandra, Elasticsearch, memory, ...

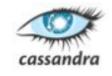

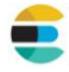

- React/Javascript frontend
- OpenTracing Instrumentation libraries

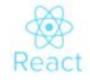

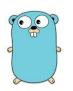

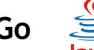

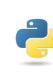

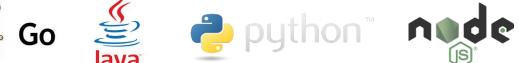

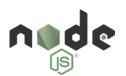

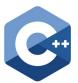

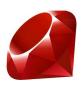

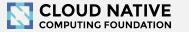

#### Community

- 10 full time engineers at Uber and Red Hat
- 30+ contributors on GitHub
- Already used by many organizations
  - o including Symantec, Red Hat, Base CRM, Uber,
    - Massachusetts Open Cloud, Nets, FarmersEdge,
    - GrafanaLabs, Northwestern Mutual, Zenly

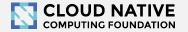

# UBER Service Dependency Graph

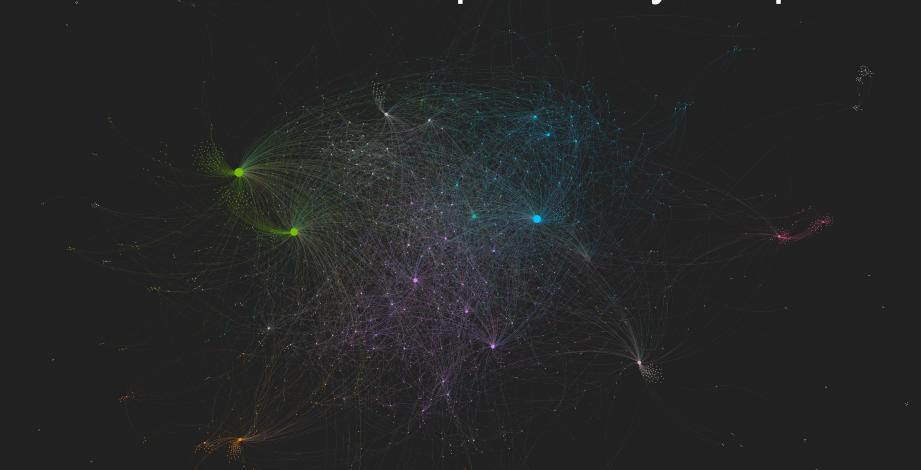

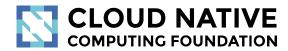

Jaeger 1.0

http://bit.do/jaeger-1-0

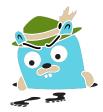

#### Announcing Release 1.0

- UI performance and usability improvements to view large traces
- Storage backends: Cassandra and ElasticSearch
- Spark job for building service dependencies diagram
- Client libraries: Go, Java, Python, Node.js, C++ (new)
- Integration with other CNCF projects
  - Templates for deploying Jaeger on Kubernetes
  - All Jaeger components expose Prometheus metrics by default
  - Integration with Envoy/Istio
- Drop-in replacement for Zipkin backend

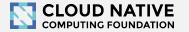

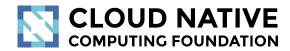

#### Jaeger in Istio demo

OpenTracing with Istio

## Tracing via Istio Only

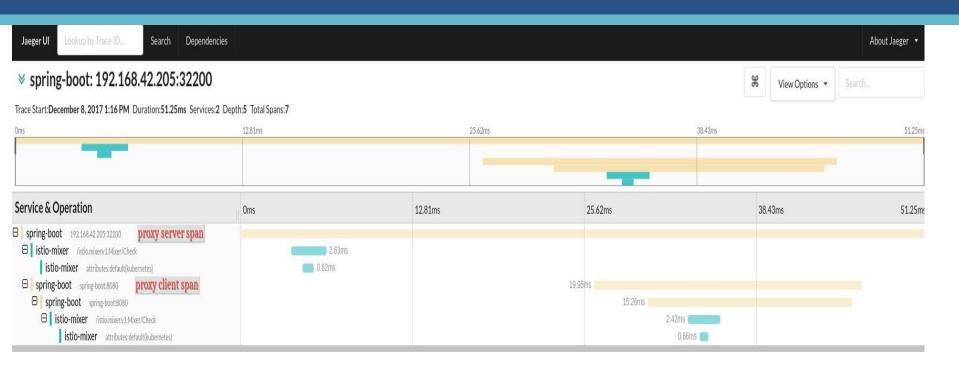

Explain and Send Screenshots http://192.168.42.205;30308/trace/78a4i887b348

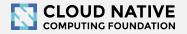

### Tracing With Istio And OpenTracing

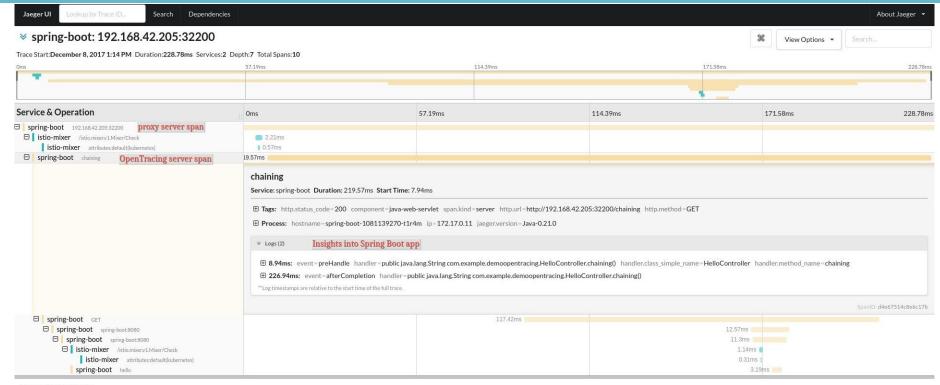

Explain and Send Screenshots http://192.168.42.205;30308/trace//dc95ebl620a

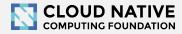

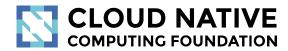

Roadmap

http://bit.do/jaeger-roadmap

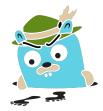

## Adaptive Sampling

- APIs have endpoints with different QPS
- Service owners do not know the full impact of sampling probability

Adaptive Sampling is per service + endpoint, decided by Jaeger backend based on traffic

### Data Pipeline

- Based on Kafka and Apache Flink
- Support aggregations and data mining
- Examples:
  - Pairwise dependencies diagram
  - Trace quality metrics by service
  - Path-based dependencies diagram
  - Latency histograms

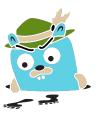

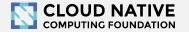

#### Tracing Quality Metrics by Service

Num Failures

Last Failure

#### Tracing Score for my-service-x

Type

Completeness: 0.63 out of 1.0

Quality: 1.00 out of 1.0

Metric

How do I improve my score?

#### Tracing Quality Metrics for my-service-x

Click on pass or fail numbers to see example traces that exhibit that behavior

Num Passes

| Metric                    | Туре         | Pass % | Num Passes | Num Fallures | Last Fallure | Description                                                                                                    |
|---------------------------|--------------|--------|------------|--------------|--------------|----------------------------------------------------------------------------------------------------|
| HasClientAddress          | Other        | 0      | 0          | 962939       | 0 hours ago  | The server span emitted by this server had a good Client Address annotation saying where the request was coming from                 |
| HasClientSpans            | Completeness | 100    | 4521692    | 0            |              | The service emitted a client-side span with good client annotations                                                                  |
| HasSamplerType            | Other        | 0      | 0          | 109862       | 0 hours ago  | This service initiated the trace and emitted the 'sampler.type' annotation                                                           |
| HasServerAddress          | Other        | 100    | 4521692    | 0            |              | The client span emitted by this server had a good Server Address annotation saying where the request was going                       |
| HasServerSpans            | Completeness | 89     | 962939     | 109862       | 0 hours ago  | The service emitted a servier-side span with good server annotations                                                                 |
| MeaningfulEndpointName    | Other        | 100    | 5484631    | 0            |              | The name of the endpoint being called had a meaningful name, e.g. not GET or POST                                                    |
| MinimumClientVersionCheck | Completeness | 0      | 0          | 1072801      | 0 hours ago  | This service emitted a span that has an acceptable client version. Minimum versions: go 2.6.0, node 3.0.0, python 3.3.1, java 0.17.0 |
| ParentSpanExists          | Other        | 93     | 2341174    | 172936       | 0 hours ago  | The service (the Parent) that called this service emitted a span                                                                     |
| TracedRootService         | Other        | 100    | 109862     | 0            |              | This service was the root service (i.e. it initiated the trace) and it correctly emitted a span                                      |
| UniqueClientSpanID        | Quality      | 100    | 4521692    | 0            |              | Multiple client spans in this trace share the same span ID                                                                           |
| UniqueServerSpanID        | Quality      | 100    | 962939     | 0            |              | Multiple server spans in this trace share the same span ID                                                                           |
|                           |              |        |            |              |              |                                                                                                    |

### Pairwise Service Dependency Diagram

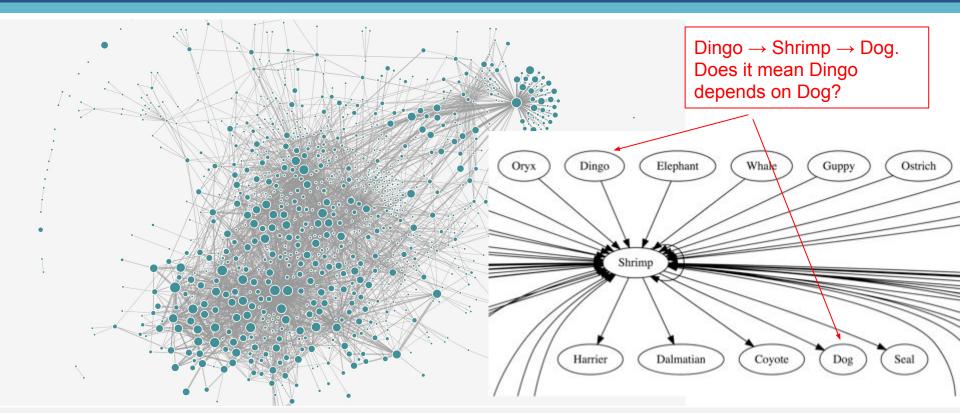

#### Path-Based Service Dependency Diagrams

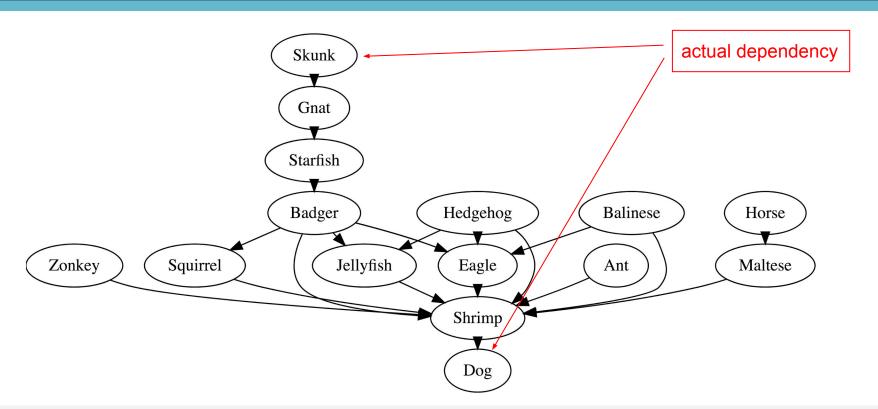

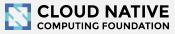

#### Latency Histograms

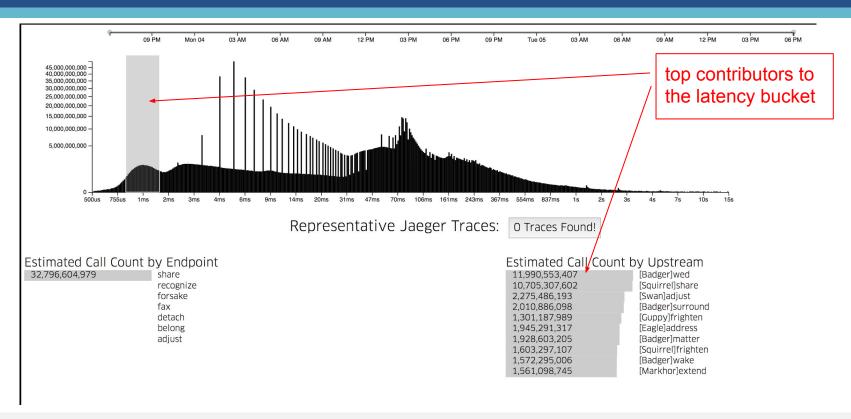

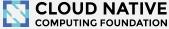

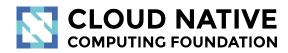

Q & A

Open Discussion

## Getting in Touch

- GitHub: <a href="https://github.com/jaegertracing">https://github.com/jaegertracing</a>
- Chat: <a href="https://gitter.im/jaegertracing/">https://gitter.im/jaegertracing/</a>
- Mailing List jaeger-tracing@googlegroups.com
- Blog: <a href="https://medium.com/jaegertracing">https://medium.com/jaegertracing</a>
- Twitter: <a href="https://twitter.com/JaegerTracing">https://twitter.com/JaegerTracing</a>
- Bi-Weekly Community Meetings

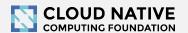